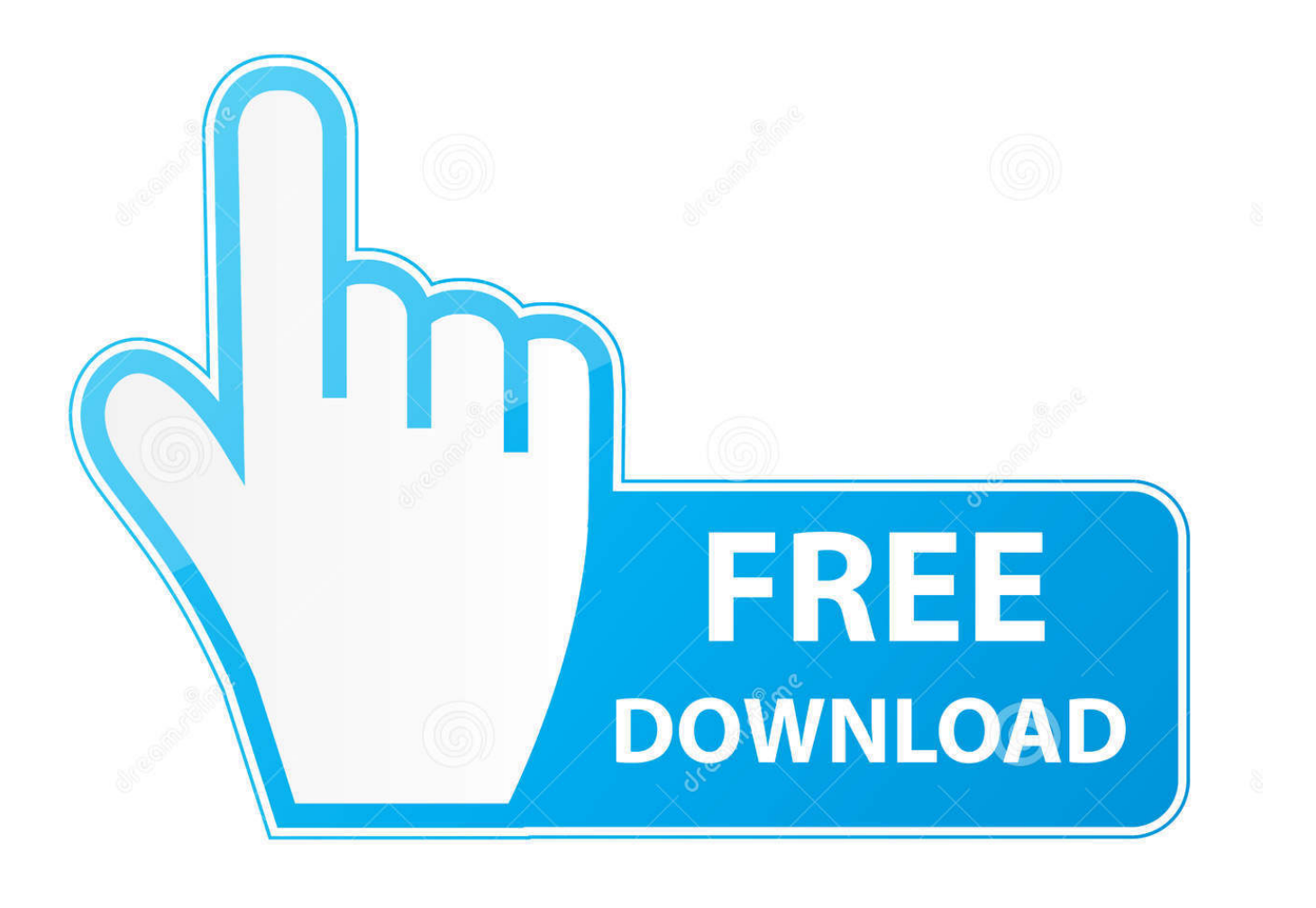

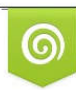

Download from Dreamstime.com reviewing purposes only D 35103813 C Yulia Gapeenko | Dreamstime.com

É

[Wd My Cloud Home Software Mac](https://tlniurl.com/1uaq0t)

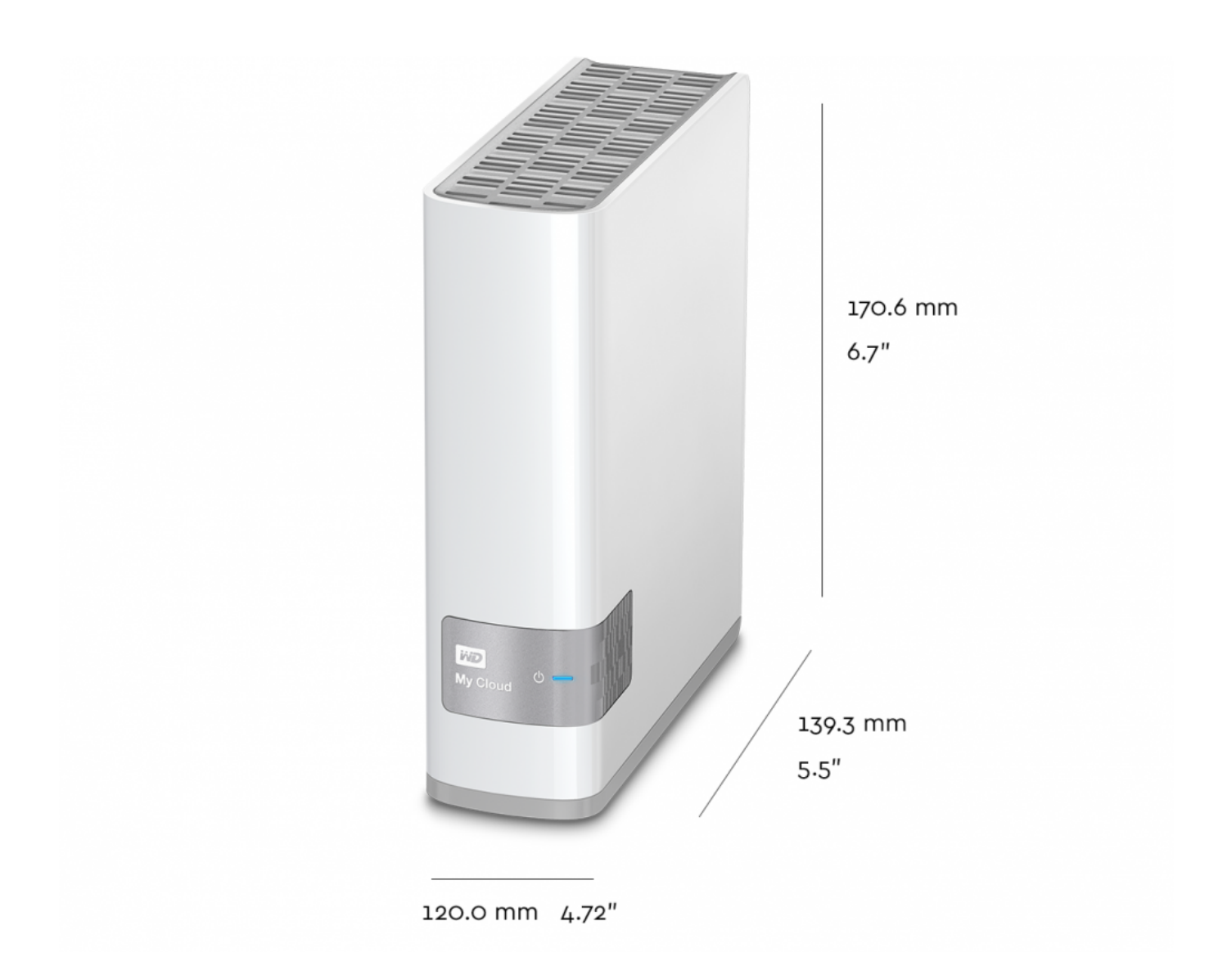

[Wd My Cloud Home Software Mac](https://tlniurl.com/1uaq0t)

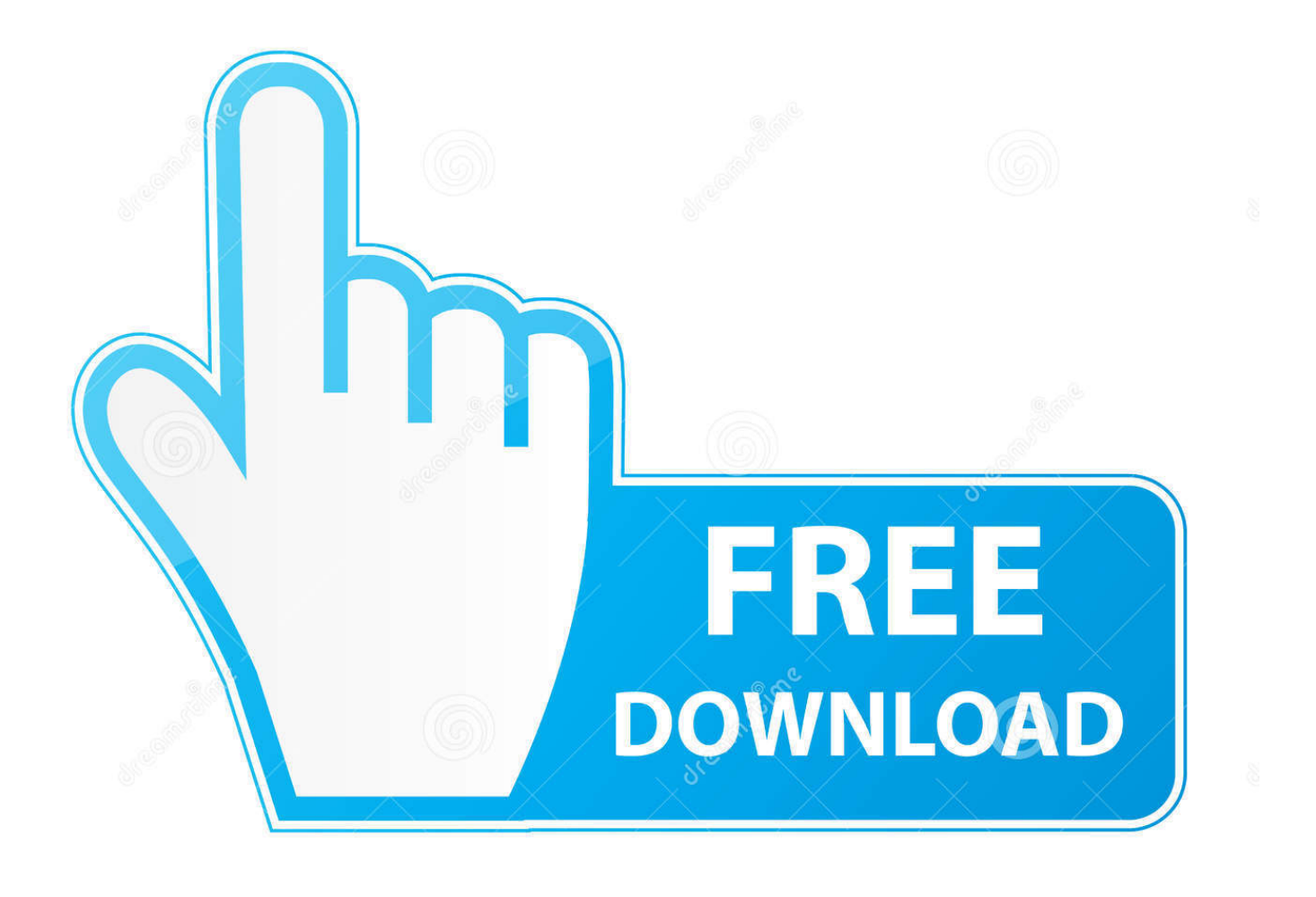

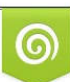

Download from Dreamstime.com or previewing purposes only D 35103813 O Yulia Gapeenko | Dreamstime.com

P

Most of the Mac Free wd my cloud mac download Productivity downloads - WD My Cloud by Western Digital Technologies, Inc and many more programs are available for instant and free download.. Extract the contents of the zip file to a location on your Windows computer Install the WD Sync software on your Windows computer.. Quick Navigation :What Is WD Sync?WD Sync is a utility of Western Digital that allows you to sync files to the My Cloud Device on your network.

- 1. cloud home software
- 2. wd my cloud home software
- 3. wd my cloud home software download

Summary :Wd My Cloud Home SoftwareWd My Cloud Software For PcNov 16, 2018 Western Digital's My Cloud Home is a network.. This WD Sync software can help you to sync your files and folder to the My Cloud Device.. I attempted to Map The Network Drive back, but could no longer see the WD MY CLOUD in the Network using Files Explorer.. WD Sync software is a My Cloud By: WD Sync software Attached My Cloud storage device.

## **cloud home software**

cloud home software, my cloud home software, wd my cloud home software, my cloud home software download, wd my cloud home software download, my cloud home software for windows 10, wd my cloud home software mac, wd cloud home software download, my cloud home software version, my cloud home software windows, my cloud home software upgrade, cloud home accounting software [Omnisphere 2 Hypersaw](https://seesaawiki.jp/civestcoone/d/Omnisphere 2 Hypersaw Free)

In order to keep data safe, users may choose to sync files to another location The WD Sync software allows you to sync files to the My Cloud Device.. Step 1: Download and install the WD SyncDownload the WD Sync for Windows from the Western Digital official site. [Mac Os 10.7 Vmware Image Download](https://tiacostolan.weebly.com/blog/mac-os-107-vmware-image-download)

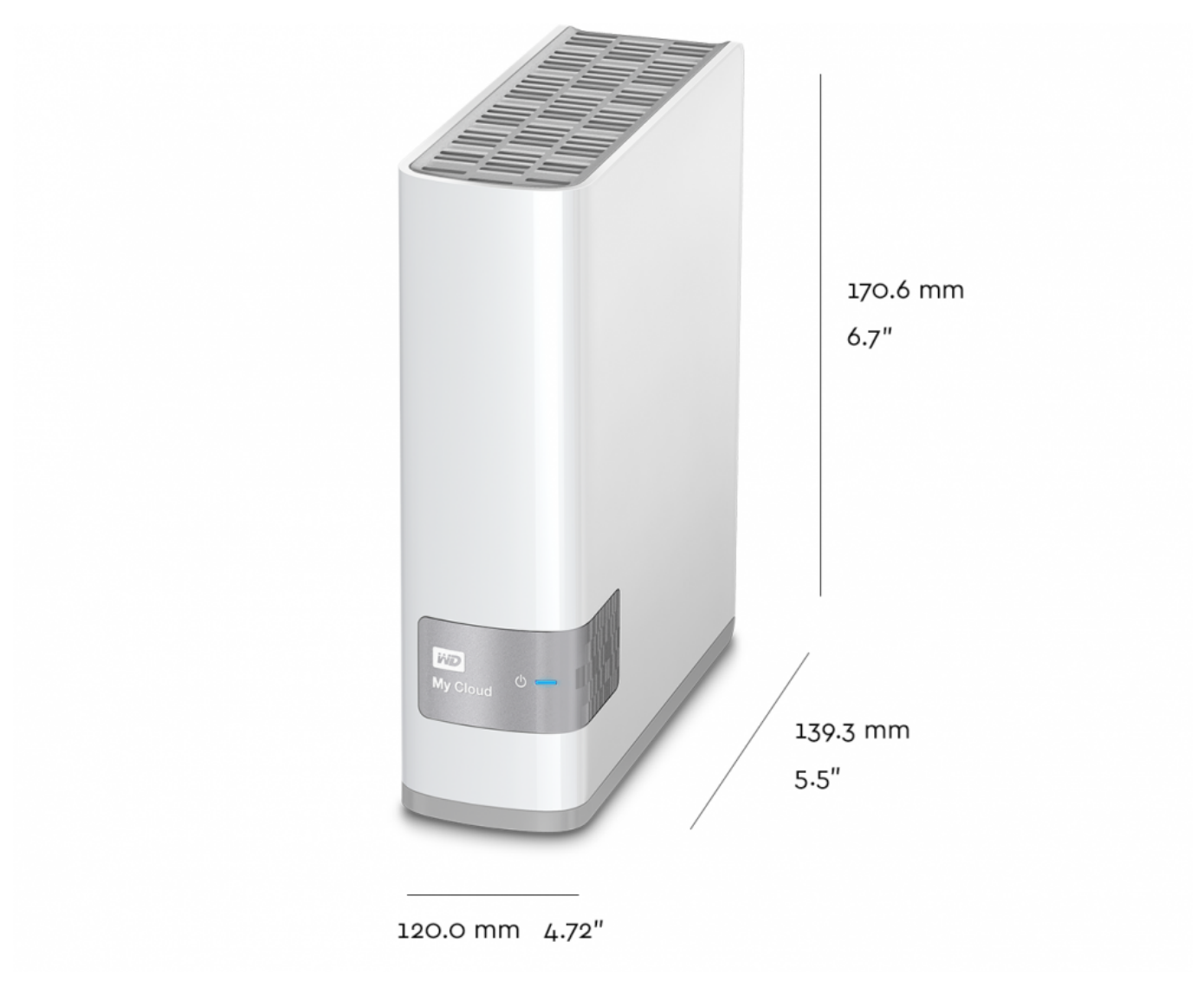

[Apple App Store For Mac Download](https://launchpad.net/~provcofpaha/%2Bpoll/apple-app-store-for-mac-download)

## **wd my cloud home software**

## [Autocad Viewer Software For Mac](http://cranimda.yolasite.com/resources/Autocad-Viewer-Software-For-Mac.pdf)

 However, do you know how to use the WD Sync utility? Or when the WD sync fails to work, how can you keep data safe? In the following content, this post will show you the solutions.. Aug 05, 2018 I inadvertently Disconnected the network drive for my WD MY CLOUD cloud/storage device a few days ago. [Download Guest Additions Virtualbox Mac](https://servvonesidd.shopinfo.jp/posts/15503761)

## **wd my cloud home software download**

[Synthogy Ivory V1 5 Keygen Crack](http://tiofibtele.blo.gg/2021/march/synthogy-ivory-v1-5-keygen-crack.html)

But it doesn't support you to sync files to a hard drive The WD Sync for Windows can support the Windows 10/8.. Click Next to continue Note: If the WD Sync software doesn't find the My Cloud Device, you can click Sign in to enter the MyCloud.. The installing process will take a few minutes and you need to wait patiently Step 2: Select the My Cloud DeviceOnce the installation process is finished, the WD Sync will discover the My Cloud Device on your computer automatically.. And this post also introduces WD Sync alternatives to help you to sync files to another hard drive.. This post shows you a WD backup

software alternative Wd My Cloud Home SoftwareHow to Use WD Sync for Windows?Wd My Cloud Software For PcIn this part, we will show you how to use the WD Sync software to sync your files to the My Cloud Device step-by-step.. 1/8/7 So if you are a user of Western Digital hard drive and want to sync files to the My Cloud Device, you can download the WD Sync and start to sync files so as to keep your data safe. 773a7aa168 [Skype Download Mac Os X 10.6 8](https://www.azionecattolica.ge.it/rel/sites/default/files/webform/belltwint211.pdf)

773a7aa168

[Audi A4 B5 2000 Factory Service Repair Manual](http://contfipateg.blogg.se/2021/march/audi-a4-b5-2000-factory-service-repair-manual-2.html)